# **Speed Test 2022 [New]**

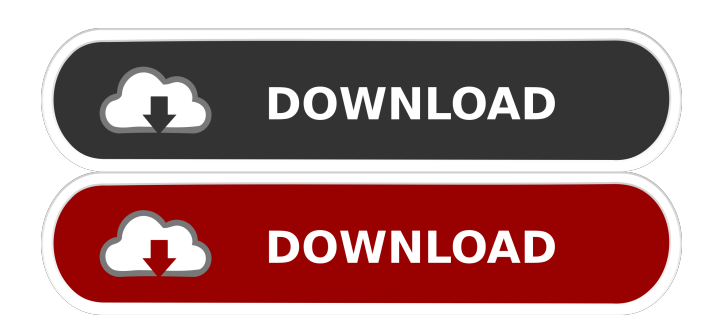

#### **Speed Test Crack+ With Registration Code Download (Latest)**

MycView is an easy-to-use, lightweight application that will allow you to open images, view them in a slideshow, and perform various manipulations. Features: MycView is a lightweight and compact software application designed to help users open images and view them displayed in a slideshow. Since this is a portable program, it is important to mention that it doesn't leave any traces in the Windows Registry. You can copy it on any USB flash drive or other devices, and take it with you whenever you need to manipulate photos on the fly, without having to go through installation steps. MycView sports a clean and simplistic layout that allows users to switch to a full screen mode for a better focus on their work. It offers support for a wide range of file formats, namely JPG, GIF, PNG, TIF, BMP, PPM, EMF, WMF, LST, SLD, ICO, and CUR. The tool gives you the possibility to open individual pictures, select the directory where the items are stored, go to the previous or last image, rotate the photos to different angles, as well as zoom in or out. What's more, you are allowed to display the images in slideshow, hide the mouse cursor, and make the program reveal the name of the pictures. Other notable characteristics bundled in this program are represented by the possibility to select the background color, specify the transition delay between images (in minutes), as well as delete the image or copy it to the clipboard and paste it into other third-party utilities. It is important to mention that hotkeys are also available for a better control over the entire process but they cannot be reassigned. Since it doesn't require much computer knowledge to work with this application even rookies can set up the dedicated parameters on the go. During our testing we have noticed that MycView offers very good image quality, and no errors showed up throughout the entire process. It doesn't eat up CPU and memory, so the overall system performance is not hampered. All in all, MycView proves to be a simple-to-use application that comes bundled with a handy set of parameters for helping you manipulate images. Download MycView MycView is a lightweight and compact software application designed to help users open images and view them displayed in a slideshow. Since this is a portable program, it is important to mention that it doesn'

#### **Speed Test Crack+ Activation Free Download For PC**

The powerful yet intuitive KEYMACRO is an advanced automation application for mouse control and multi-touch gestures. It is a perfect add-on for all Mac OS X users, and can also be used on Windows and other operating systems. You can use KEYMACRO to perform a variety of actions, such as repeated key presses, auto-repeat, button macro, keyboard macro, window zoom, mouse track, window movement, full screen zoom and many more. KEYMACRO is highly customizable, allowing you to create your own button, key, text, image, window, scroll and perform multiple actions. All of these actions can be triggered or repeated from anywhere, even from a remote computer, and even while you're in the middle of a game or other application. Keyboard and Mouse Macro Keyboard Macro allows you to record your personal hotkeys, and then you can perform the key combinations you need repeatedly by simply press the key. The recorded hotkeys are listed in the application

window, so you can easily play them. You can also create button macros, allowing you to execute one or more functions by simply pressing the button. The most common use is repeated key presses, like Ctrl  $+$  Shift  $+$  T. For example, if you press the

key, it will run for a while, and then a menu will appear. Mouse Macros are also created by pressing the mouse button. For example, you can create a button that will repeat the same task, or one that will perform a different task each time it is pressed. Animated Screenshots Keyboard and Mouse Macros automatically create an animated screenshot, and these screenshots can be saved directly to your system's hard drive as well as sent to your e-mail address. Supports Auto Key Repeat You can enable auto

key repeat while you're recording a keyboard macro. Auto key repeat will repeat your recorded key combos automatically. Multiple Zoom Levels KEYMACRO can support multiple zoom levels, allowing you to zoom in and out of your windows in a single click. You can also zoom in and out when you're running an application. Remote Control You can use your PC to control your Mac. Connect your Mac to the remote computer via ethernet cable, then you can control the Mac keyboard and mouse by your computer. You can even perform a hotkey on your remote computer to control the Mac. Keyboard and Mouse Macro Each of these actions can be performed on its own, or combined. You can even create 1d6a3396d6

## **Speed Test Keygen For (LifeTime)**

Brag much? Does the gaming community still love benchmarking? A single photo can often tell a story, just look at something as simple as a dog face and people's reactions. It's amazing how they can communicate so much emotion from the exact same expression in their face. With a little bit of research, we can take that same power and see what we can do with the camera. This tutorial shows you how to take a photo that can make people laugh, cry, look away or give you the death stare. Changing the color of your screen can sometimes be tricky. This can be even more so if the picture on the screen isn't what you want. Luckily, there are ways to change the color of your screen easily, without having to go through and spend hours to find the right colors for the right screen. The first method is to use a photo that has been taken that is using the correct color. This could be a picture of a sunset, or maybe just a close up of a newspaper. Use this in conjunction with another color photo that is very close in the way it appears. This method takes two photos. The first is used to determine the color that is on the screen, and the second is used to make sure that the color used on the screen is as close to that of the color found on the first photo as possible. This will give you an idea of the color on your screen and help you to determine if you need to change any of the other colors. The third method involves changing the color of a background. Go to your desired website that has a background of the color you want to use and take a photo of it. You can use anything that has the color you want to use. As with the first method, you will need a photo that has the color you want and a photo of your background. By using the background photo, you can compare the two colors and decide if you need to change the color of your actual background. This method might seem complicated at first but it can be pretty easy to do if you have patience and a little bit of time to make sure that you don't waste any time. The end result will give you a complete view of how you can change the colors of your screen. The simple but effective look of your blog or website should be the first thing that catches the eyes of visitors. The design must be simple but attractive enough to hold visitors' attention. You can use bold colours,

### **What's New in the?**

Is your internet connection speed fast enough? Can your web browser open pages quickly? These are some of the questions that Speed Test answers. Speed Test is a simple tool that allows you to test the speed of your internet connection. It includes a lot of different graphs that can be configured to give you a closer look at your internet connection and the effects it has on your computer. If you wish to get the latest speed information, be sure to check out our page about Speed Test 3. This new version of Speed Test includes many new features and is currently under development. Features: - Automatic test of internet connections (http, ftp, mms, dns, ntp, etc) - Tool that displays real-time speed of the internet connection - Compares internet connection speed with different networks - Resolves up to 60 proxy servers - Compares speeds with different protocols - Monitor speed of DNS servers - Recalculates speed of Internet connection - Shows duration of the test and number of failed requests - Shows no. of bytes sent/received - Shows no. of KB transferred - Shows no. of packets sent/received - Shows speed for network connection - Displays (or not) list of IP addresses - Displays (or not) list of IP addresses - Displays statistics on CPU - Displays memory usage - Displays size of current process - Displays no. of currently running processes - Displays process list - Shows the date of the last shutdown - Shows the date of the last software update - Displays the operating system version - Shows the version of java - Displays no. of your active processes - Shows the name of the active process - Shows the memory usage of the active process - Shows the size of the active process - Shows the name of the active network adapter - Shows the name of the active network adapter - Show the no. of active TCP connections - Show the size of the active TCP connections - Shows the number of active HTTP connections - Shows the size of the active HTTP connections - Shows the number of active FTP connections - Shows the size of the active FTP connections - Displays a list of active protocols (dns, http, ftp, smtp, etc.) - Shows the no. of currently opened files - Shows the no. of currently opened windows - Displays the top (no. of bytes sent/received) - Displays the top (in KB/s) - Displays the top (in Kbps/s) - Displays the top (in B/s) - Displays the top (in bps/s) -Displays the no. of HTTP connections - Shows the IP address of the active HTTP connections - Shows the name of the active HTTP connection - Shows the

## **System Requirements:**

Windows 10/8.1/8 Processor: AMD Athlon 64 X2 Dual Core E5400 2.8GHz Memory: 1 GB Graphics: NVIDIA GeForce GTS 250 (NVIDIA GeForce 6200 series) Hard Disk Space: 4 GB Sound Card: DirectX Compatible Sound Card DirectX: Version 11 We can install WCF Service on a desktop or notebook computer. WCF Service / WCF Web Service are most popular way for creating Web Services.

[https://erocars.com/wp-content/uploads/2022/06/CZ\\_Document\\_Converter.pdf](https://erocars.com/wp-content/uploads/2022/06/CZ_Document_Converter.pdf)

<http://tekbaz.com/2022/06/07/kernel-solaris-intel-with-product-key-free-download-win-mac-latest/> [https://www.cheddrbox.com/upload/files/2022/06/JTm7ojnZkEgjzi1YfAfk\\_07\\_b3c2597cc907bc641e241a5517c12036\\_file.pd](https://www.cheddrbox.com/upload/files/2022/06/JTm7ojnZkEgjzi1YfAfk_07_b3c2597cc907bc641e241a5517c12036_file.pdf) [f](https://www.cheddrbox.com/upload/files/2022/06/JTm7ojnZkEgjzi1YfAfk_07_b3c2597cc907bc641e241a5517c12036_file.pdf)

<https://healthcarenewshubb.com/logazmic-crack-free-for-pc/>

[https://community.soulmateng.net/upload/files/2022/06/S661vvuLgmcmFWcAB8C6\\_07\\_b3c2597cc907bc641e241a5517c1203](https://community.soulmateng.net/upload/files/2022/06/S661vvuLgmcmFWcAB8C6_07_b3c2597cc907bc641e241a5517c12036_file.pdf) [6\\_file.pdf](https://community.soulmateng.net/upload/files/2022/06/S661vvuLgmcmFWcAB8C6_07_b3c2597cc907bc641e241a5517c12036_file.pdf)

[https://modelsofindia.net/wp-content/uploads/2022/06/Energy\\_Conservation\\_in\\_Chemical\\_Reactions.pdf](https://modelsofindia.net/wp-content/uploads/2022/06/Energy_Conservation_in_Chemical_Reactions.pdf) <http://www.perfectlifestyle.info/pdf-measure-it-registration-code-download/>

<https://lombard-magnet.ru/wp-content/uploads/2022/06/cortido.pdf>

[https://formyanmarbymyanmar.com/upload/files/2022/06/S8xSD5PyMkOQvEkRQYXg\\_07\\_b3c2597cc907bc641e241a5517c1](https://formyanmarbymyanmar.com/upload/files/2022/06/S8xSD5PyMkOQvEkRQYXg_07_b3c2597cc907bc641e241a5517c12036_file.pdf) 2036 file.pdf

<https://www.mycoportal.org/portal/checklists/checklist.php?clid=1985>

<https://7plusnews.com/wp-content/uploads/2022/06/GravSim.pdf>

<https://purosautoskansas.com/?p=30791>

<https://lalinea100x100.com/2022/06/07/movie-icon-pack-72-crack-free-download/>

<https://pia-news.com/advert/bulkoa-eood-tarsi-da-naznachi-rabotnitsi-i-sluzhiteli/>

<http://colombiasubsidio.xyz/?p=3141>

<https://www.sumisurabespoke.it/wp-content/uploads/2022/06/quarcae.pdf>

<https://oscareventshouse.uk/2022/06/07/mindjet-mindmanager-2-1-3-free-download-for-windows/>

[https://www.oceanofquotes.com/wp-content/uploads/2022/06/Visual\\_TCPIP\\_Router.pdf](https://www.oceanofquotes.com/wp-content/uploads/2022/06/Visual_TCPIP_Router.pdf)

<https://digibattri.com/searchblox-crack-serial-number-full-torrent-free-win-mac/>

<https://natsegal.com/prosearchdoc-crack-free-license-key-download-latest-2022/>